#### Introduction to Data Management CSE 344

#### Lecture 8-9: Relational Algebra and Query Evaluation

Dan Suciu - CSE 344, Winter 2012

#### Announcements

- Webquiz due tomorrow
- Makeup lecture (not mandatory): Tuesday, Jan 31st, 3:30 – 4:30, Room TBA
- Homework 3 due on Wednesday
	- IISQLSRV
	- SQL Azure
- Midterm:

Monday, Feb  $6<sup>th</sup>$ , 9:30-10:20, in class

#### Where We Are

- Motivation for using a DBMS for managing data
- SQL, SQL, SQL
	- Declaring the schema for our data (CREATE TABLE)
	- Inserting data one row at a time or in bulk (INSERT/.import)
	- Modifying the schema and updating the data (ALTER/UPDATE)
	- Querying the data (SELECT)
	- Tuning queries (CREATE INDEX)
- Next step: More knowledge of how DBMSs work
	- Client-server architecture
	- Relational algebra and query execution

Dan Suciu - CSE 344, Winter 2012 3

## Data Management with SQLite

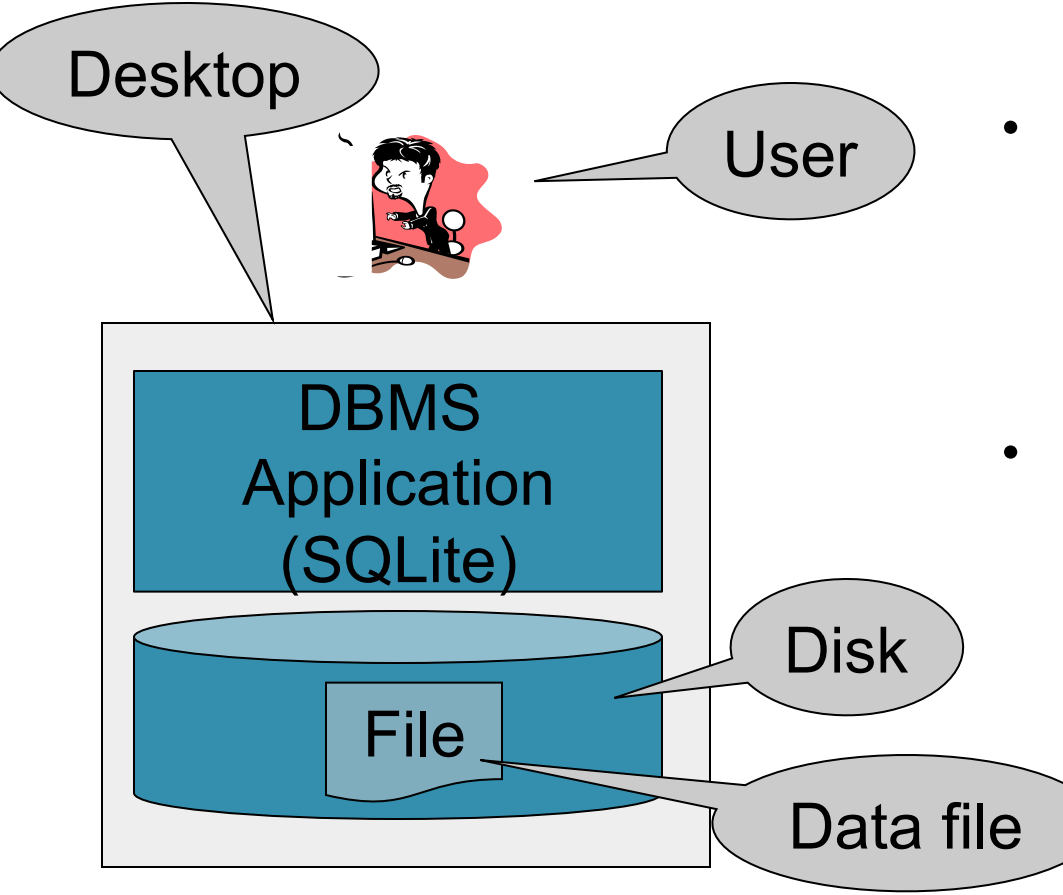

- So far, we have been managing data with SQLite as follows:
	- One data file
	- One user
	- One DBMS application
- But only a limited number of scenarios work with such model

#### Client-Server Architecture

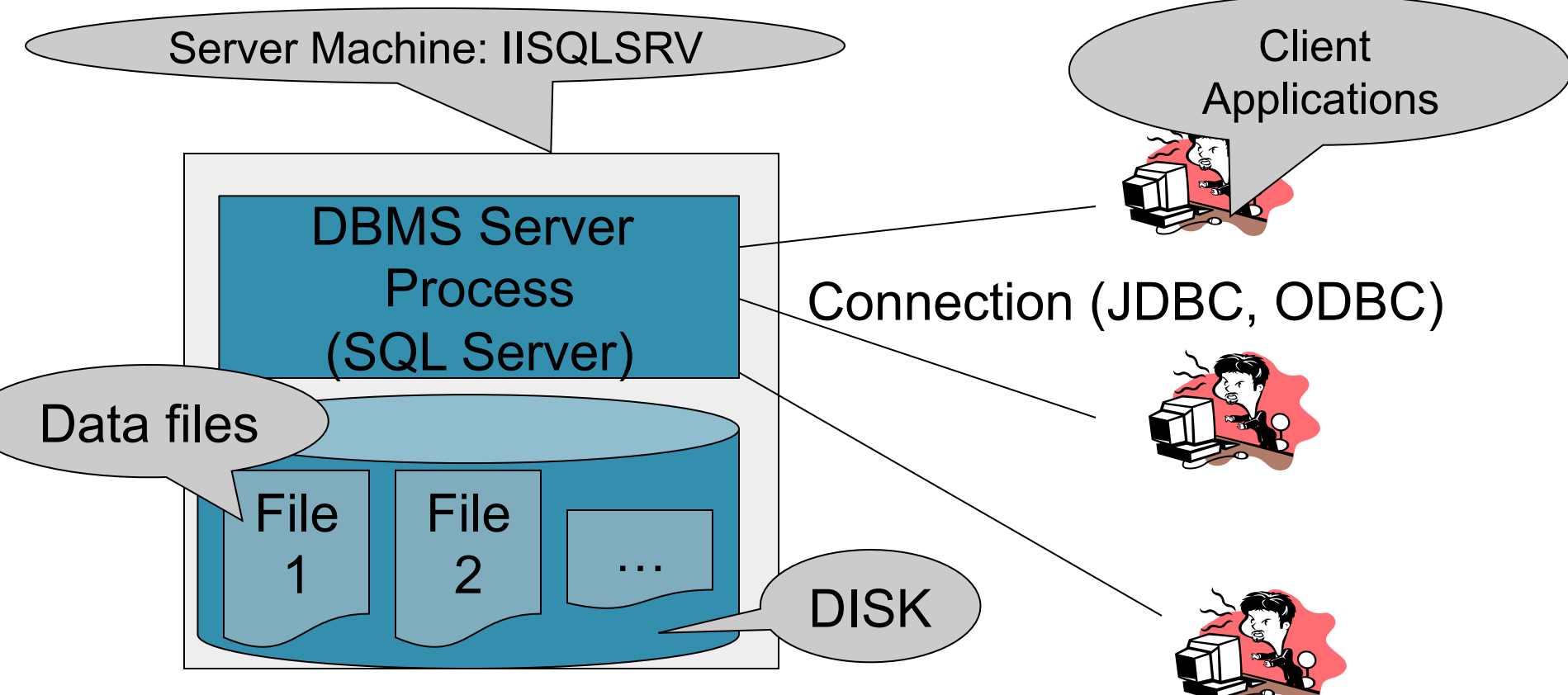

- One server running the database
- Many clients, connecting via the JDBC (Java Database Connectivity Protocol)

#### Client-Server Architecture

- One *server* that stores the database (called DBMS or RDBMS):
	- Your own desktop, or
	- Some beefy system (IISQLSRV1), or
	- A cloud service (SQL Azure)
- Many *clients* run apps and connect to DBMS
	- Microsoft's Management Studio (for SQL Server), or
	- psql (for postgres)
	- Some Java program or some C++ program
- Clients "talk" to server using JDBC protocol

## Using a DBMS Server

- 1. Client application establishes connection to server
- 2. Client must authenticate self
- 3. Client submits SQL commands to server
- 4. Server executes commands and returns results

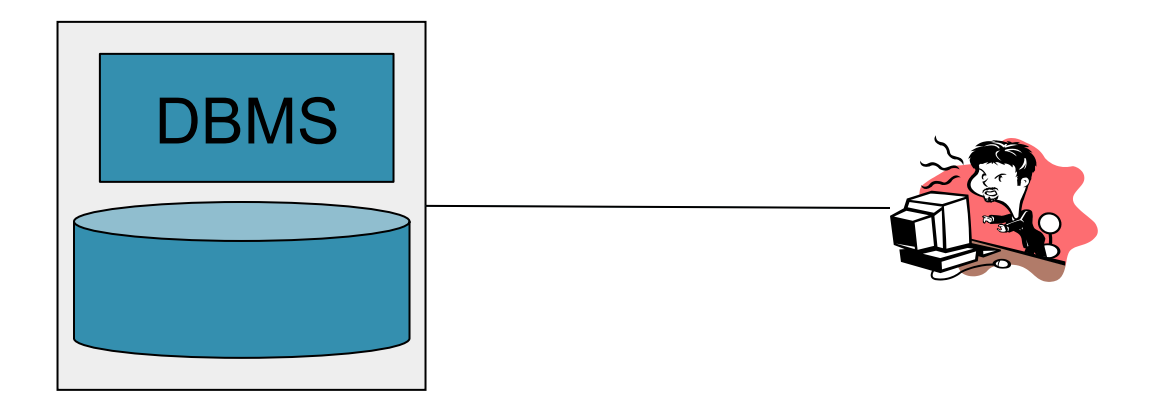

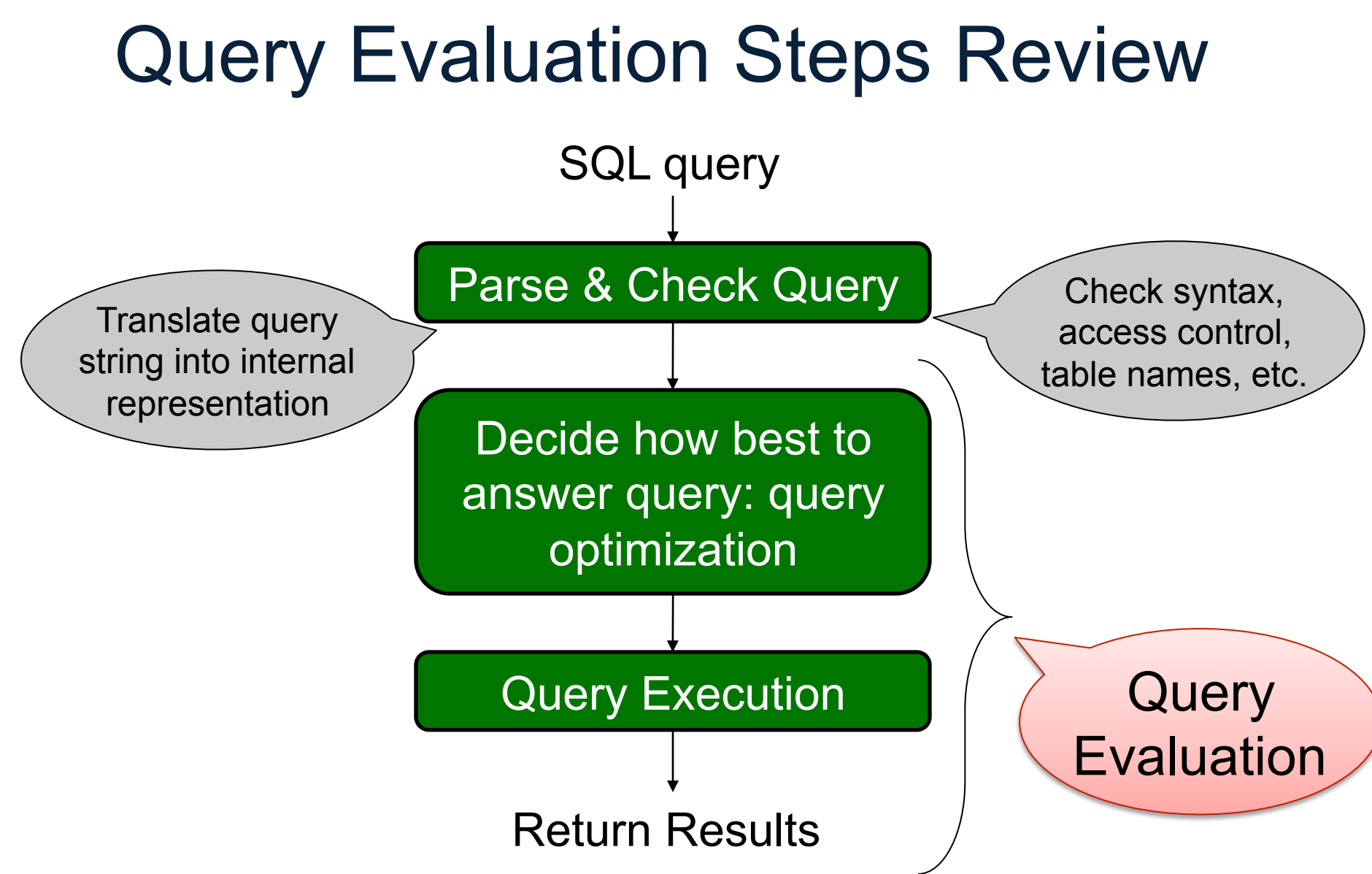

## Question: How does Query Evaluation Work?

#### The WHAT and the HOW

- In SQL we write WHAT we want to get form the data
- The database system needs to figure out HOW to get the data we want
- The passage from WHAT to HOW goes through the Relational Algebra

Physical Data Independence

#### Overview: SQL = WHAT

Product(pid, name, price) Purchase(pid, cid, store) Customer(cid, name, city)

SELECT DISTINCT x.name, z.name FROM Product x, Purchase y, Customer z WHERE x.pid = y.pid and y.cid = y.cid and x.price  $> 100$  and z.city = 'Seattle'

It's clear WHAT we want, unclear HOW to get it

## Overview: Relational Algebra = HOW

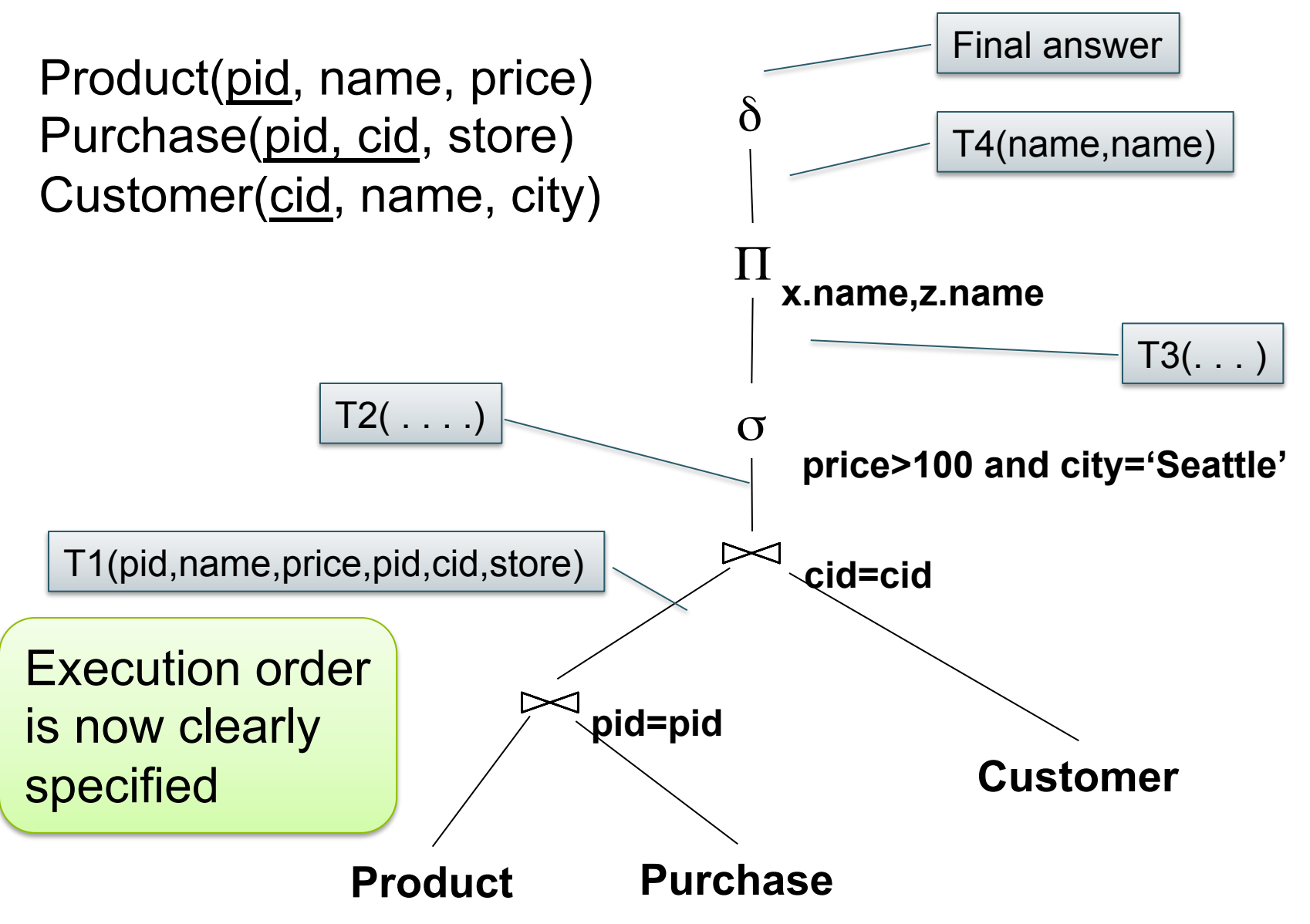

#### Sets v.s. Bags

- Sets:  $\{a,b,c\}$ ,  $\{a,d,e,f\}$ ,  $\{\}$ , ...
- Bags:  $\{a, a, b, c\}$ ,  $\{b, b, b, b, b\}$ , ...

Relational Algebra has two semantics:

- Set semantics = standard Relational Algebra
- Bag semantics = extended Relational Algebra

## Relational Algebra Operators

- Union ∪, intersection ∩, difference -
- Selection σ
- Projection Π
- Join M
- Rename ρ
- Duplicate elimination  $\delta$
- Grouping and aggregation  $\gamma$
- Sorting τ

Extended RA

RA

#### Union and Difference

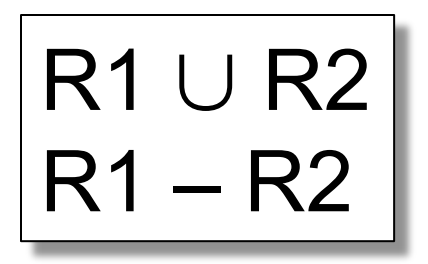

What do they mean over bags ?

## What about Intersection ?

• Derived operator using minus

$$
R1 \cap R2 = R1 - (R1 - R2)
$$

• Derived using join (will explain later)

$$
R1 \cap R2 = R1 \bowtie R2
$$

#### Selection

• Returns all tuples which satisfy a condition

- Examples
	- $\sigma_{\text{Salarv} > 40000}$  (Employee)
	- $-\sigma_{\text{name}=\text{``Smith''}}$  (Employee)
- The condition c can be =,  $\leq$ ,  $\leq$ ,  $\geq$ ,  $\leq$

 $\vert\sigma_{\rm c}({\sf R})\vert$ 

# Employee

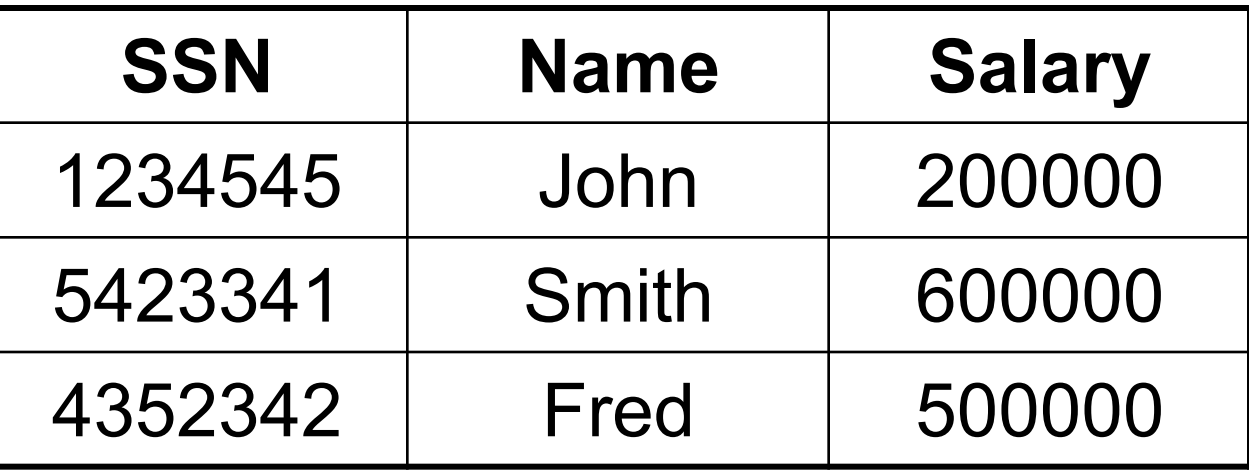

#### $\sigma_{\text{Salary} > 40000}$  (Employee)

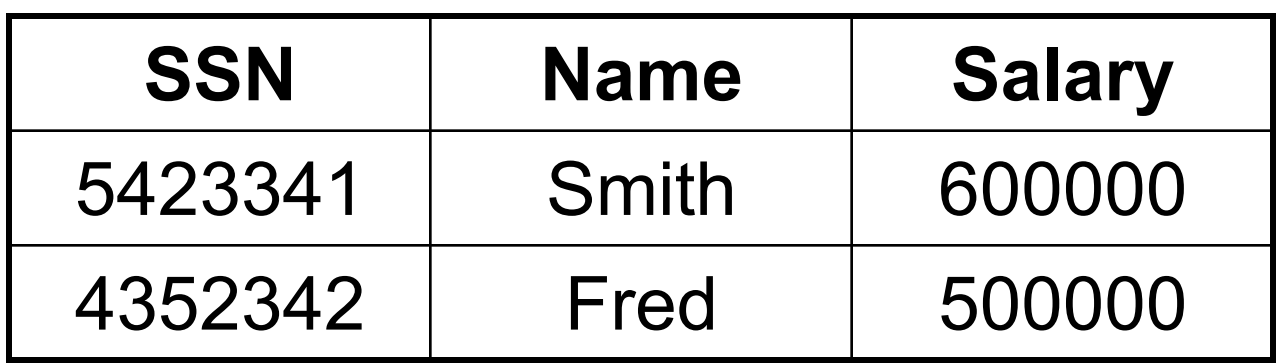

## Projection

• Eliminates columns

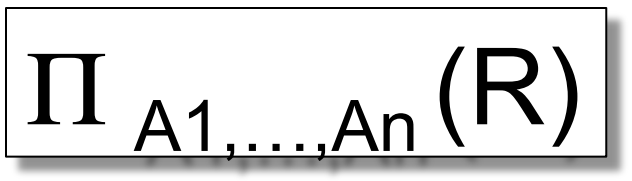

- Example: project social-security number and names:
	- $\Pi$  <sub>SSN, Name</sub> (Employee)
	- Answer(SSN, Name)

#### Different semantics over sets or bags! Why?

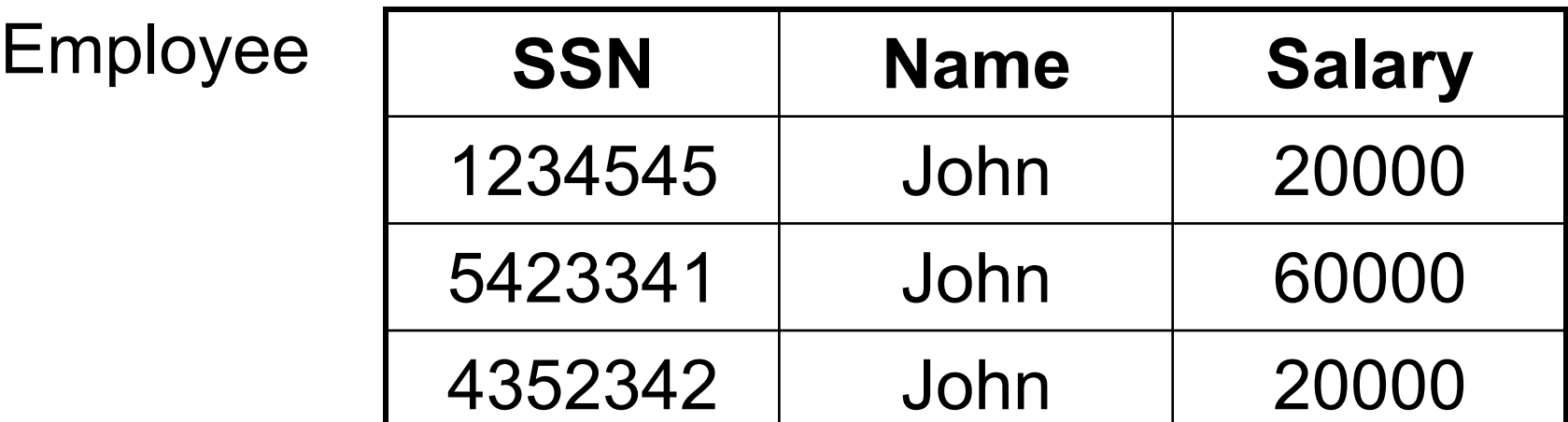

#### Π Name,Salary (Employee)

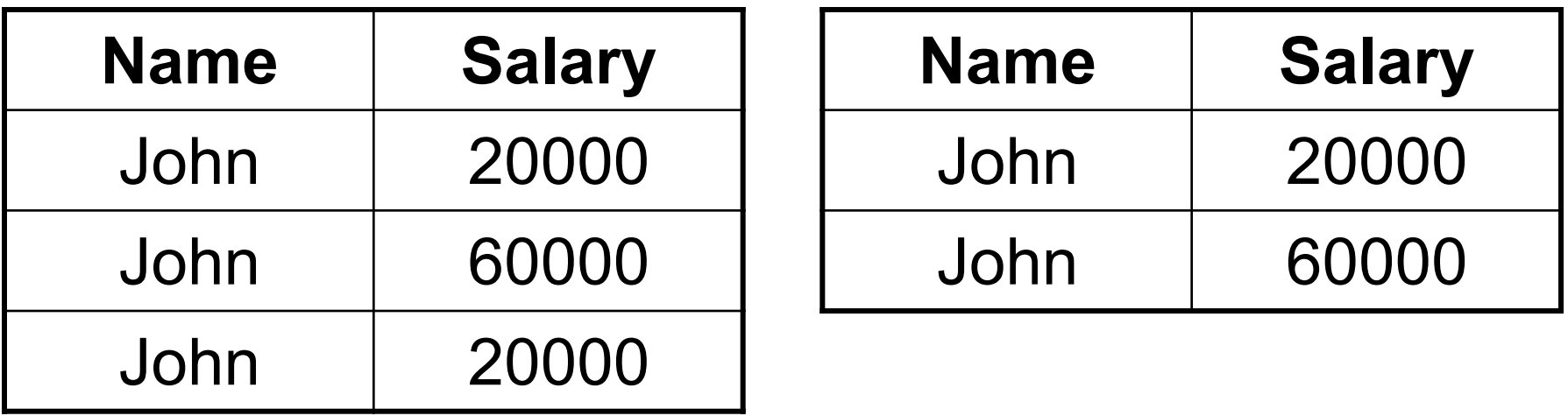

Bag semantics Set semantics

Which is more efficient?

#### Cartesian Product

• Each tuple in R1 with each tuple in R2

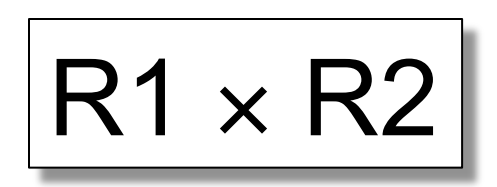

• Very rare in practice; mainly used to express joins

#### **Employee**

#### **Dependent**

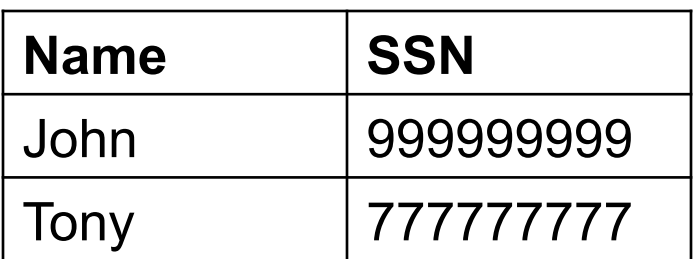

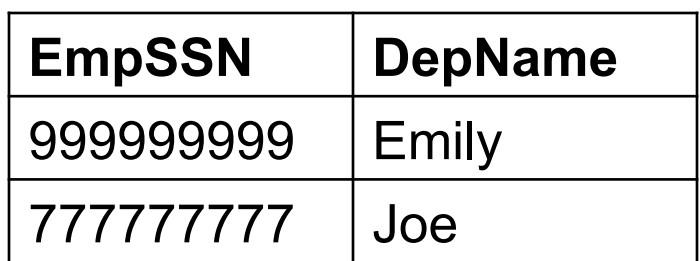

#### **Employee** ✕ **Dependent**

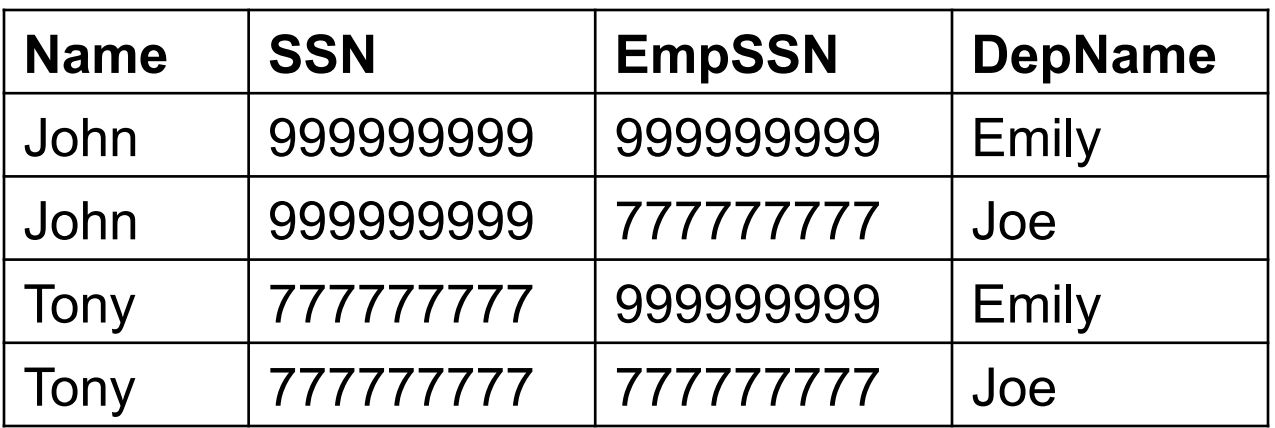

#### Renaming

• Changes the schema, not the instance

$$
\rho_{B1,\ldots,Bn}(R)
$$

- Example:
	- $\rho_{N,S}$ (Employee)  $\rightarrow$  Answer(N, S)

Not really used by systems, but needed on paper

## Natural Join

## **R1 MR2**

- Meaning:  $R1 \bowtie R2 = \Pi_A(\sigma(R1 \times R2))$
- Where:
	- $-$  The selection  $\sigma$  checks equality of all common attributes
	- The projection eliminates the duplicate common attributes

#### Natural Join

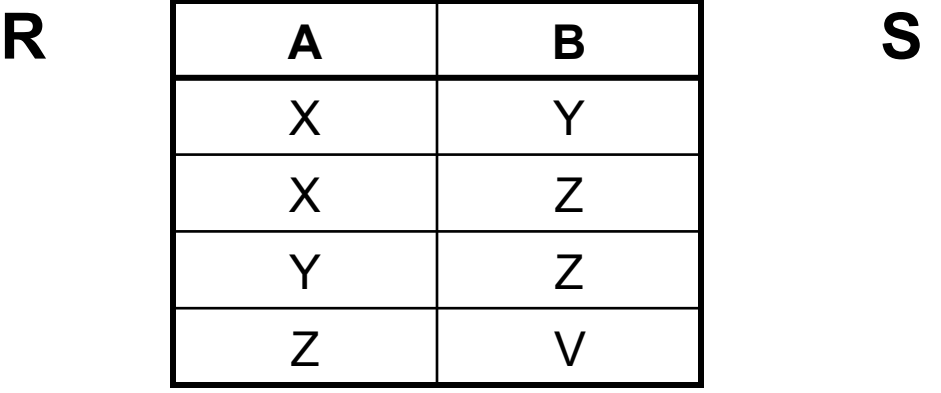

**B C**  Z U V W  $Z \qquad | \qquad V$ 

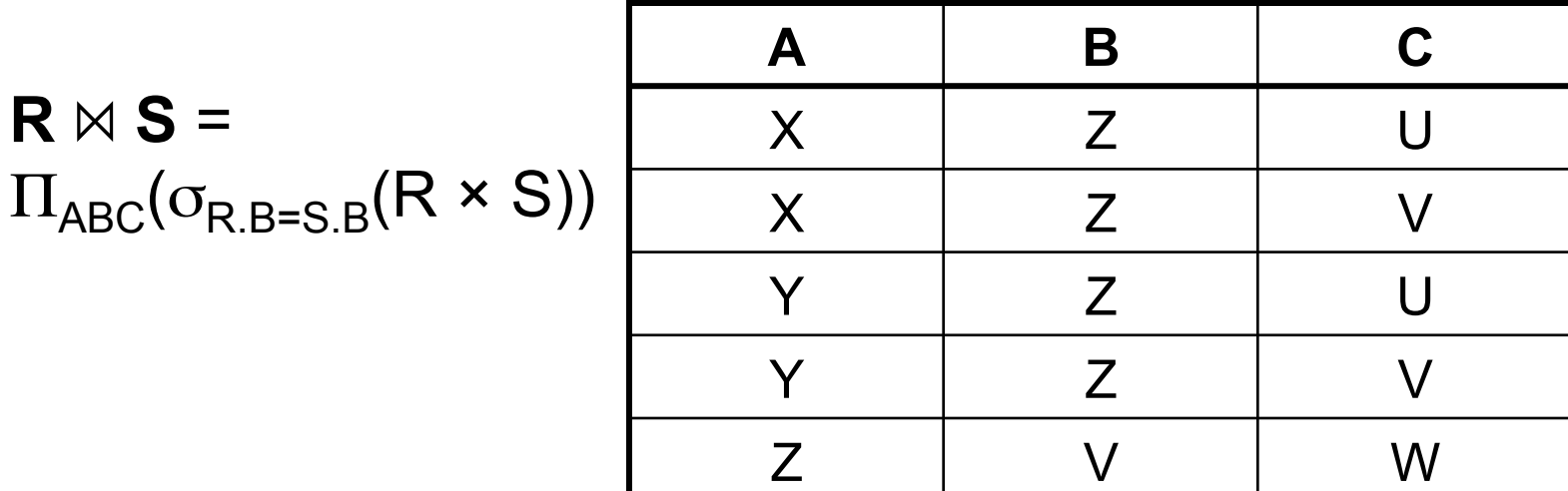

Dan Suciu - CSE 344, Winter 2012 25

#### Natural Join

- Given schemas  $R(A, B, C, D)$ ,  $S(A, C, E)$ , what is the schema of  $R \bowtie S$ ?
- Given  $R(A, B, C)$ ,  $S(D, E)$ , what is  $R \bowtie S$  ?
- Given  $R(A, B)$ ,  $S(A, B)$ , what is  $R \bowtie S$  ?

#### Theta Join

• A join that involves a predicate

$$
R1 M_{\theta} R2 = \sigma_{\theta} (R1 \times R2)
$$

• Here  $\theta$  can be any condition

## Eq-join

• A theta join where  $\theta$  is an equality

$$
R1 M_{A=B} R2 = \sigma_{A=B} (R1 \times R2)
$$

• This is by far the most used variant of join in practice

### So Which Join Is It ?

• When we write  $R \bowtie S$  we usually mean an eqjoin, but we often omit the equality predicate when it is clear from the context

### More Joins

#### • **Outer join**

- Include tuples with no matches in the output
- Use NULL values for missing attributes
- Variants
	- Left outer join
	- Right outer join
	- Full outer join

#### Outer Join Example

#### AnonPatient P

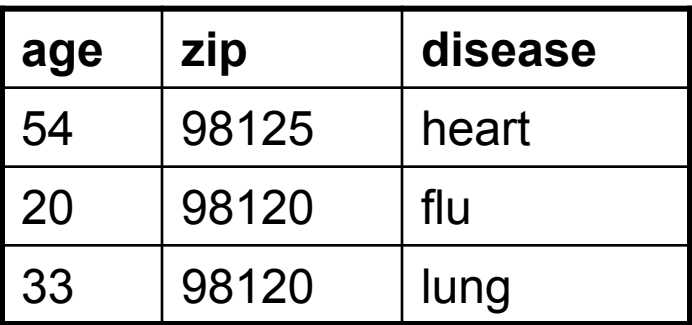

#### AnnonJob J

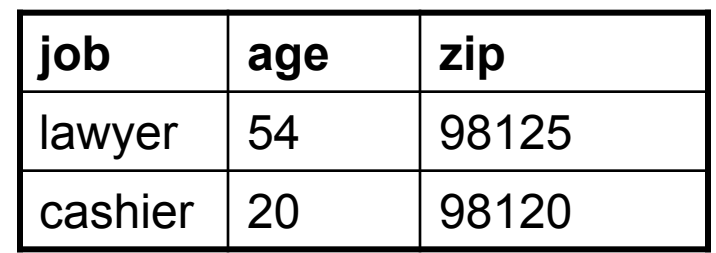

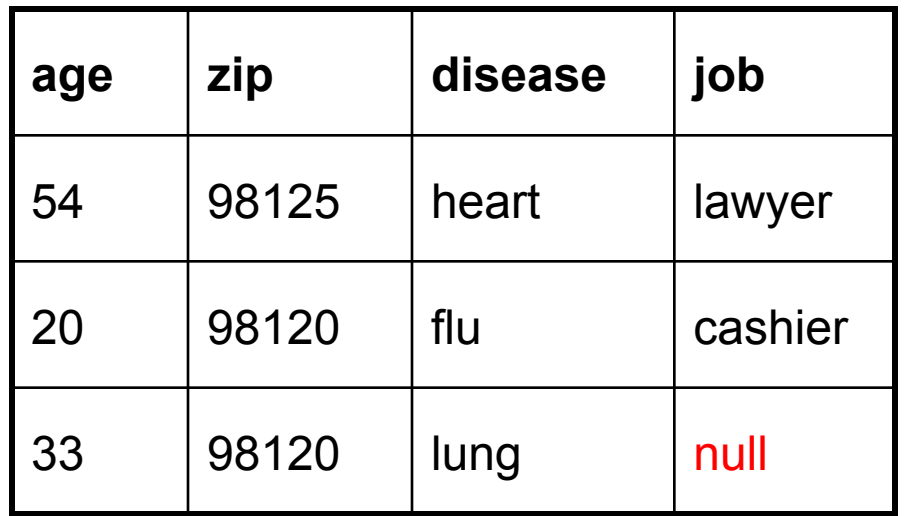

$$
P\ltimes \Lambda
$$

Dan Suciu - CSE 344, Winter 2012

### From SQL to RA

Product(pid, name, price) Purchase(pid, cid, store) Customer(cid, name, city)

> SELECT DISTINCT x.name, z.name FROM Product x, Purchase y, Customer z WHERE x.pid = y.pid and y.cid = y.cid and x.price > 100 and z.city = 'Seattle'

## From SQL to RA

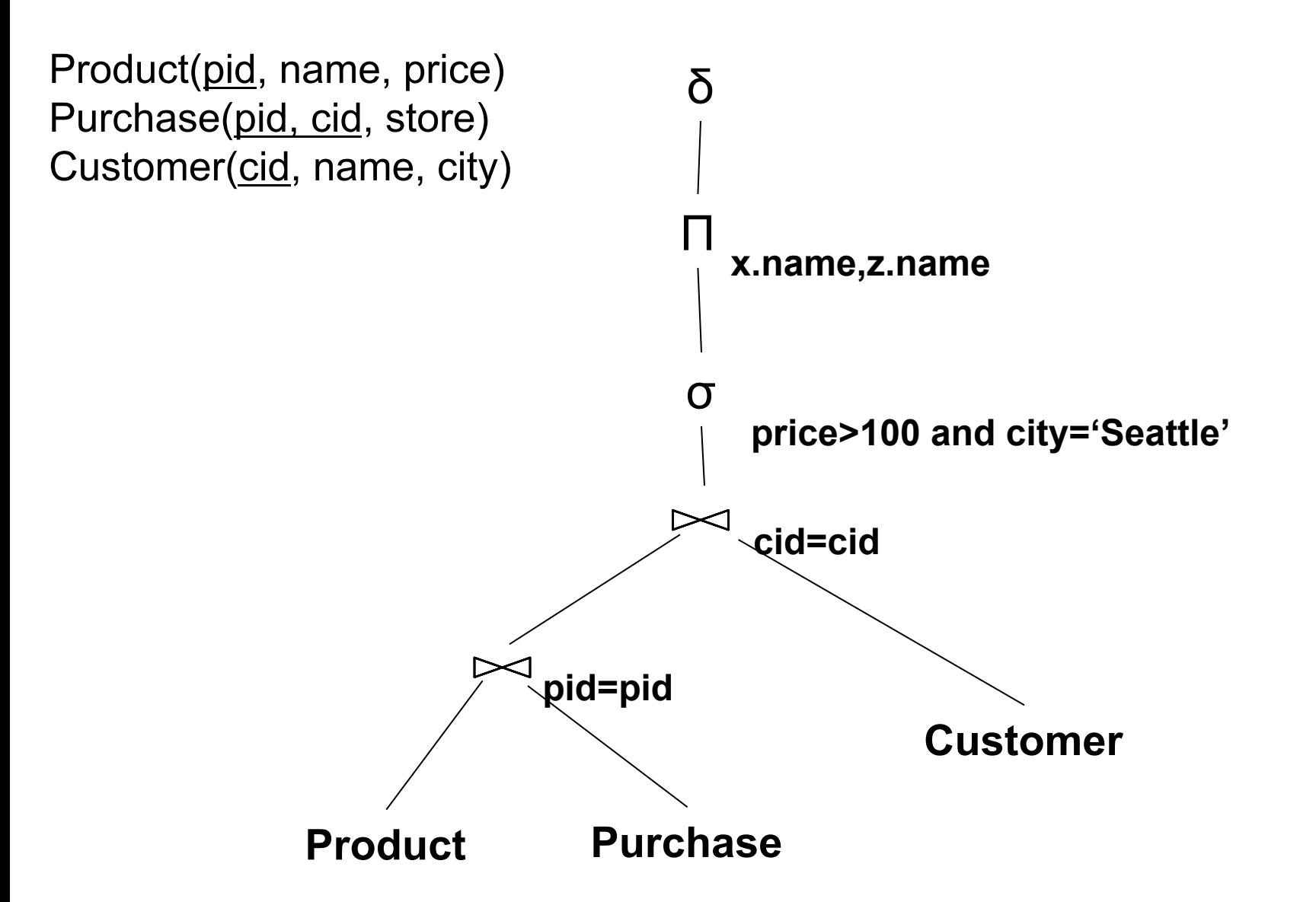

#### An Equivalent Expression

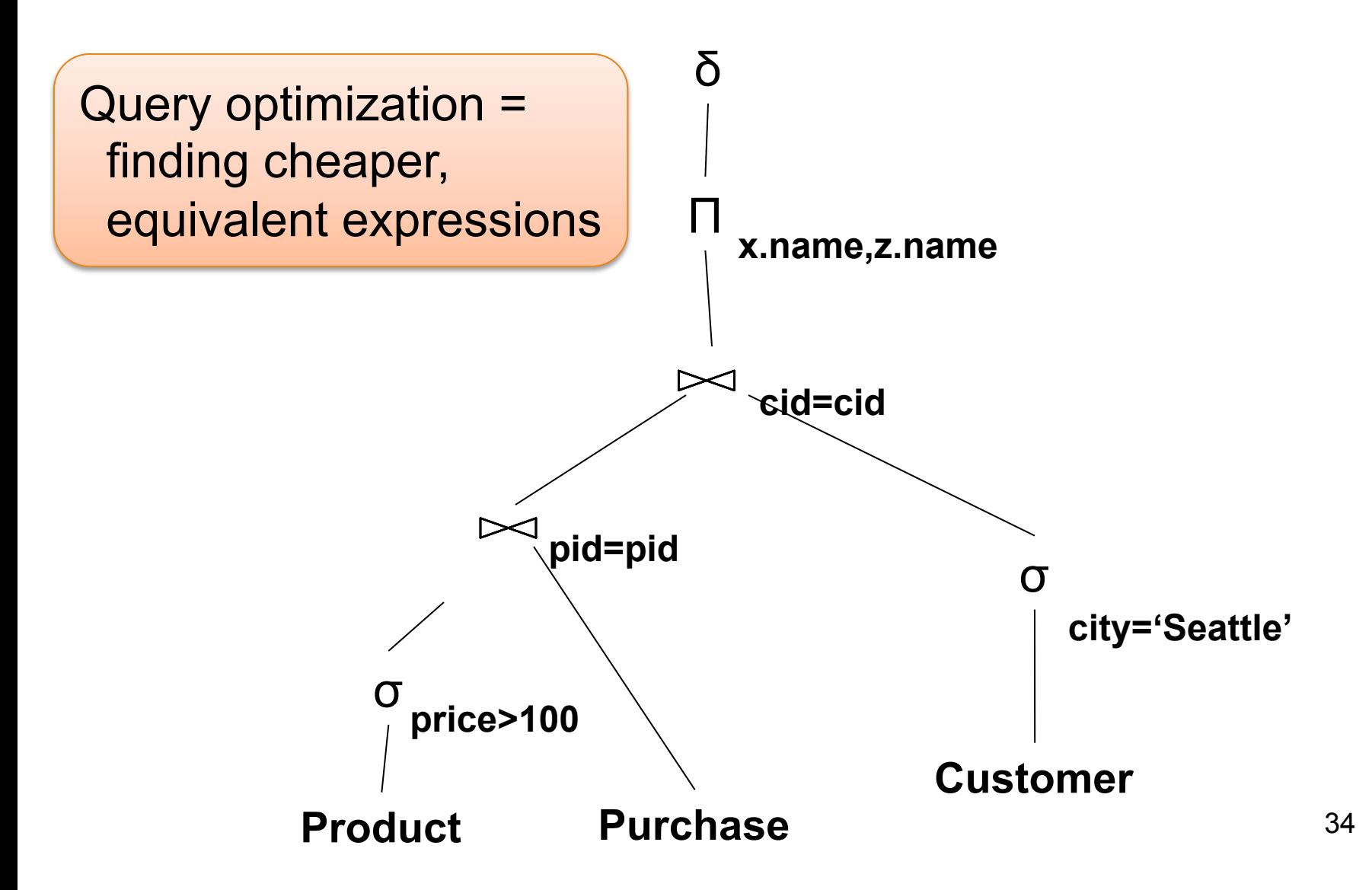

## Extended RA: Operators on Bags

- Duplicate elimination  $\delta$
- Grouping γ
- Sorting τ

#### Logical Query Plan

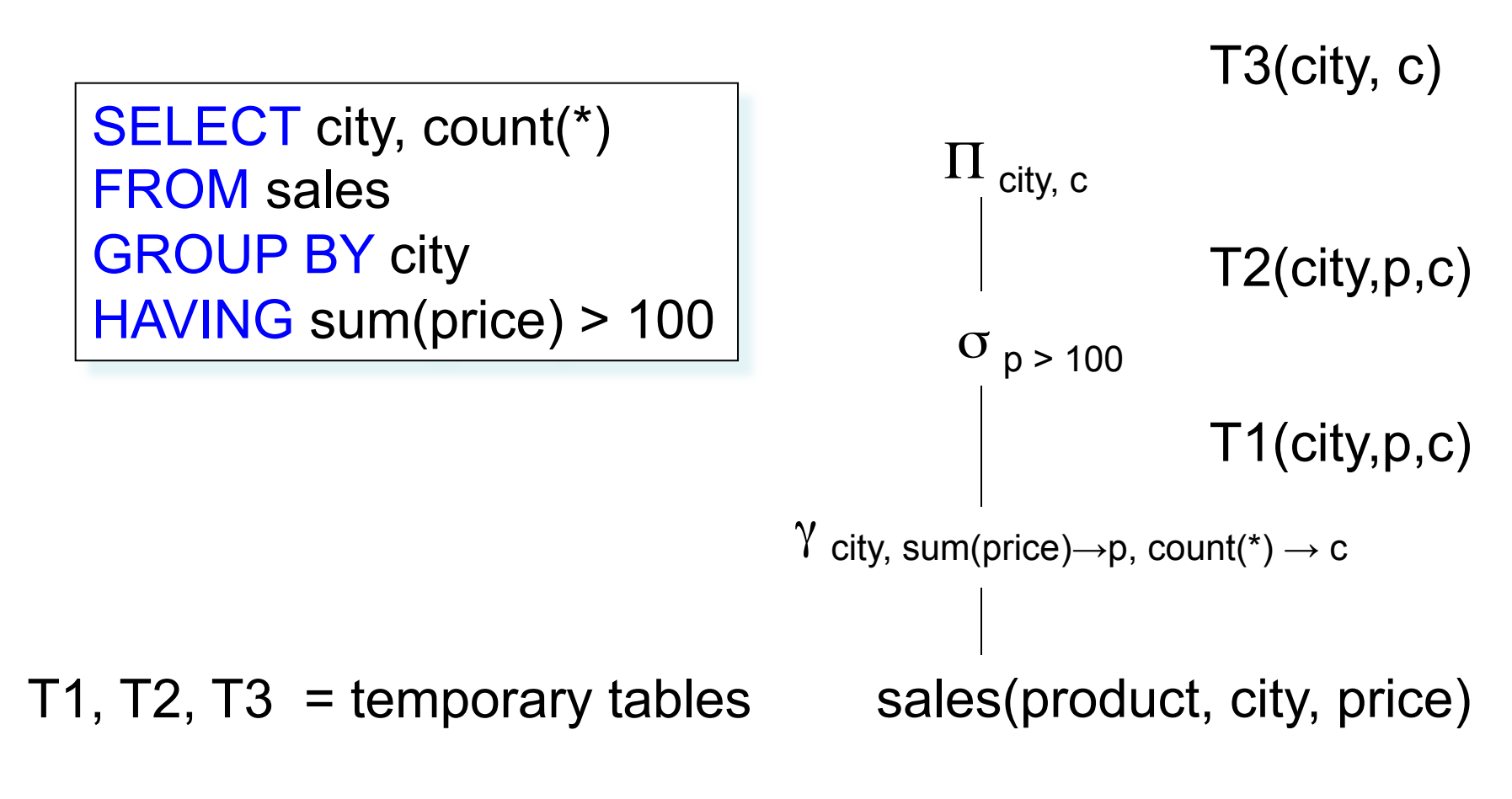

Dan Suciu - CSE 344, Winter 2012

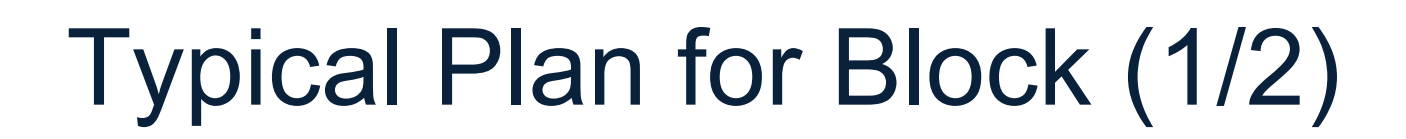

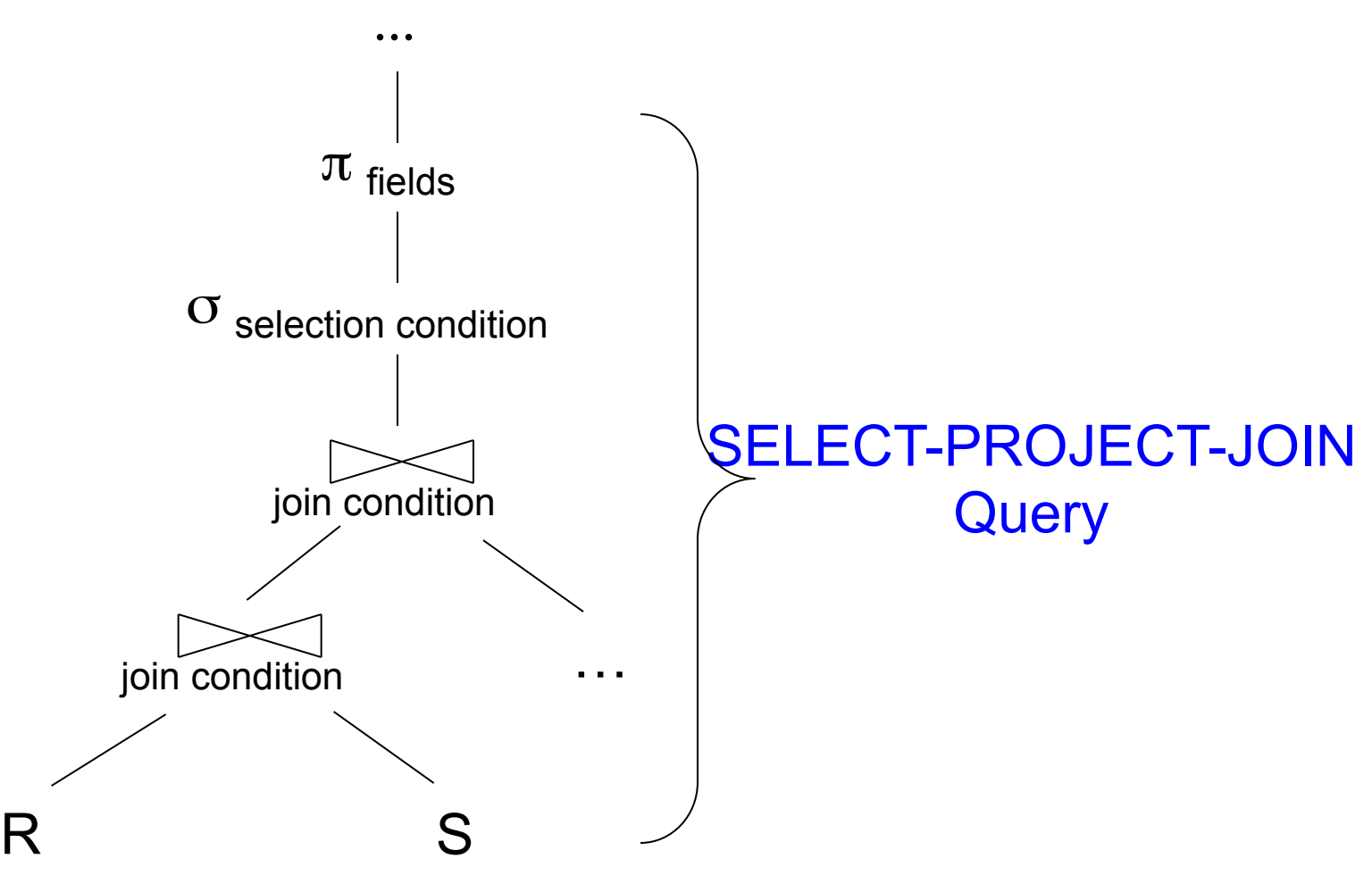

Dan Suciu - CSE 344, Winter 2012

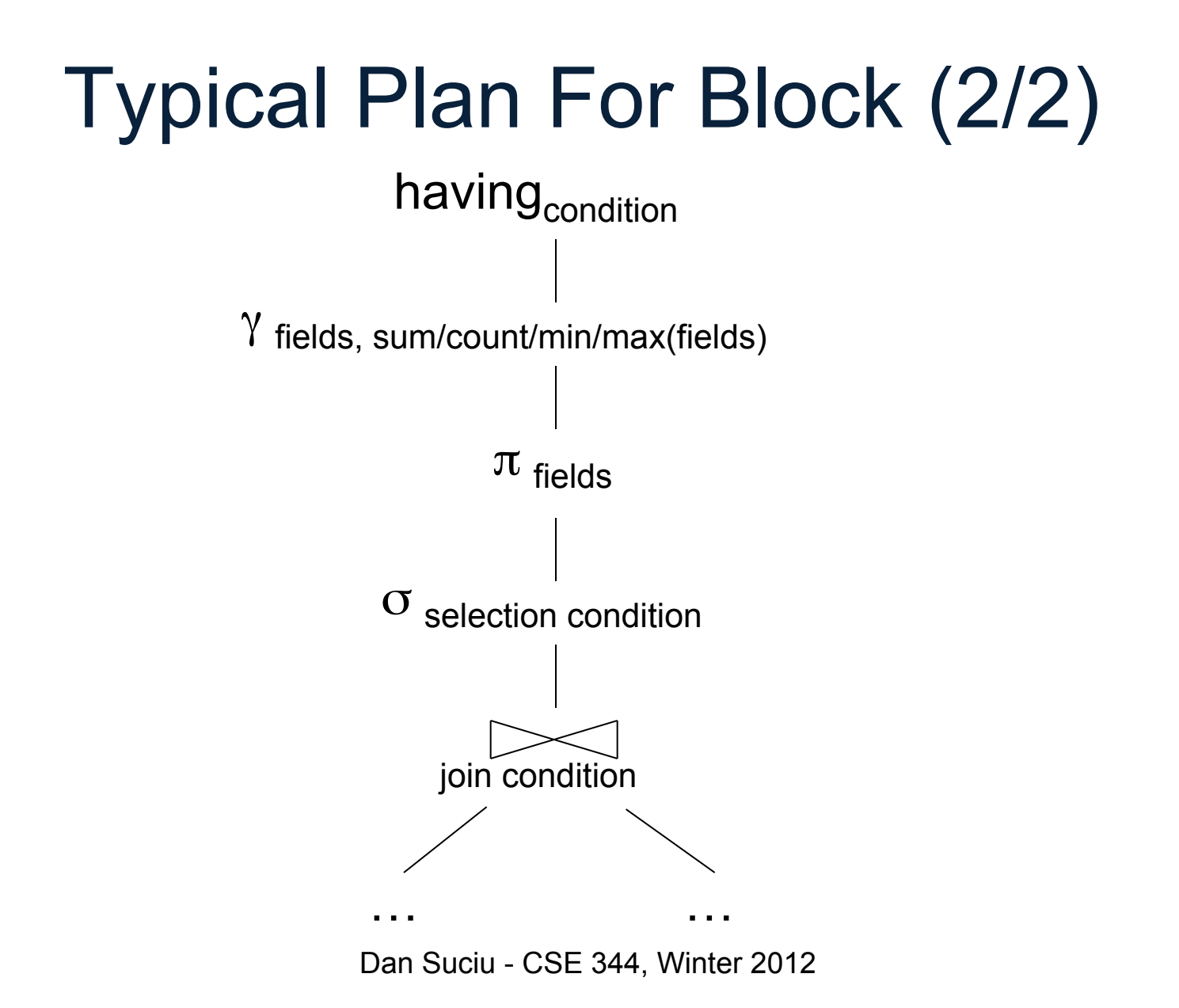

## How about Subqueries?

```
SELECT Q.sno
FROM Supplier Q 
WHERE Q.sstate = 'WA' 
   and not exists 
     (SELECT * 
     FROM Supply P 
    WHERE P sno = Q sno
         and P.price > 100)
```
#### How about Subqueries?

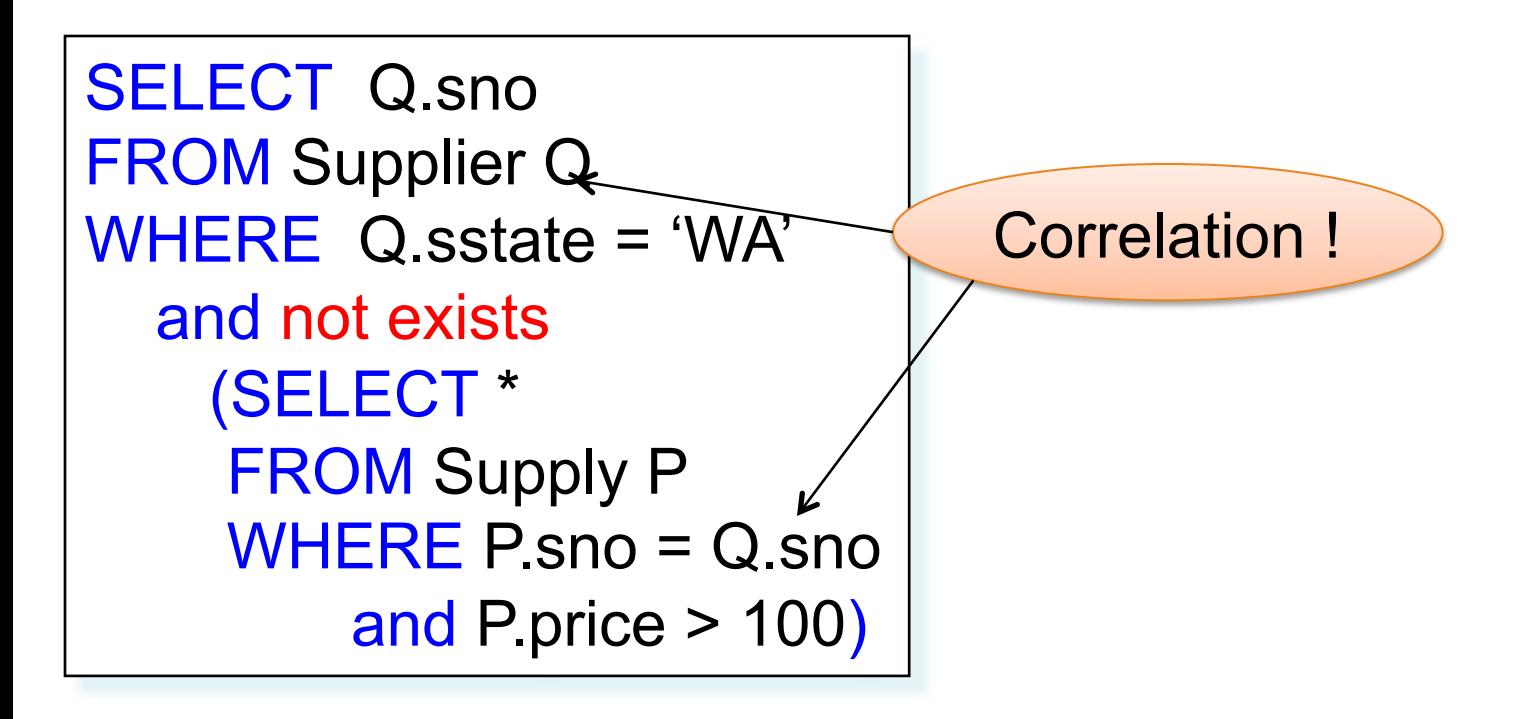

#### How about Subqueries?

SELECT Q.sno FROM Supplier Q WHERE Q.sstate = 'WA' and not exists (SELECT \* FROM Supply P WHERE P sno = Q sno and P.price > 100)

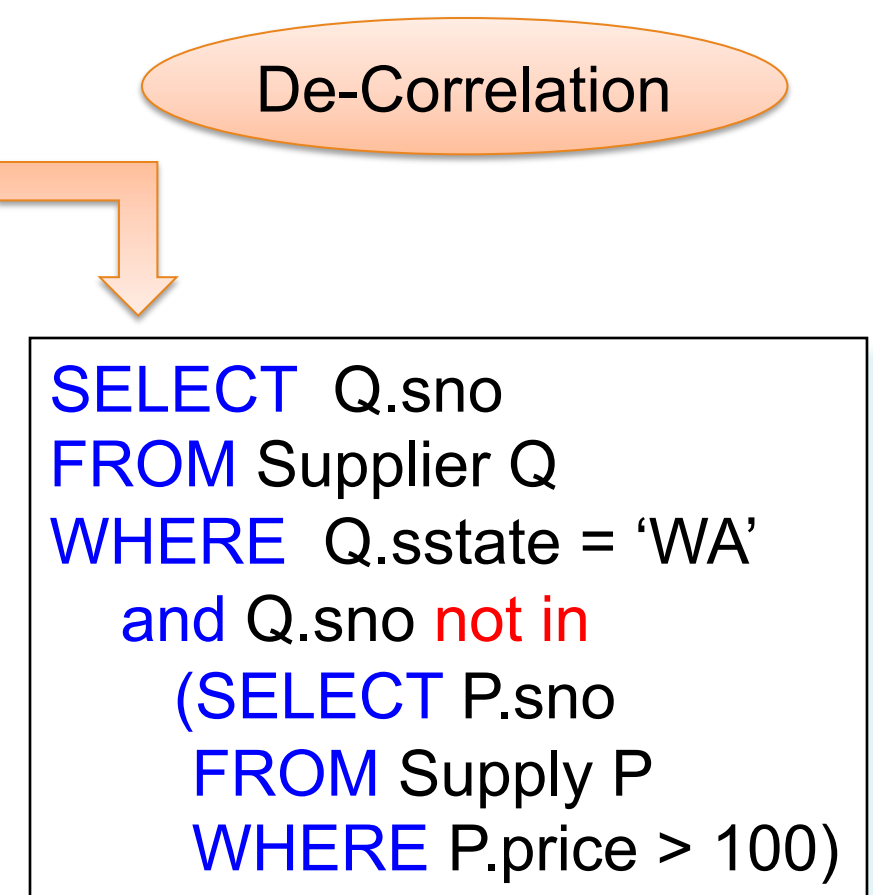

41

Dan Suciu - CSE 344, Winter 2012

#### How about Subqueries?

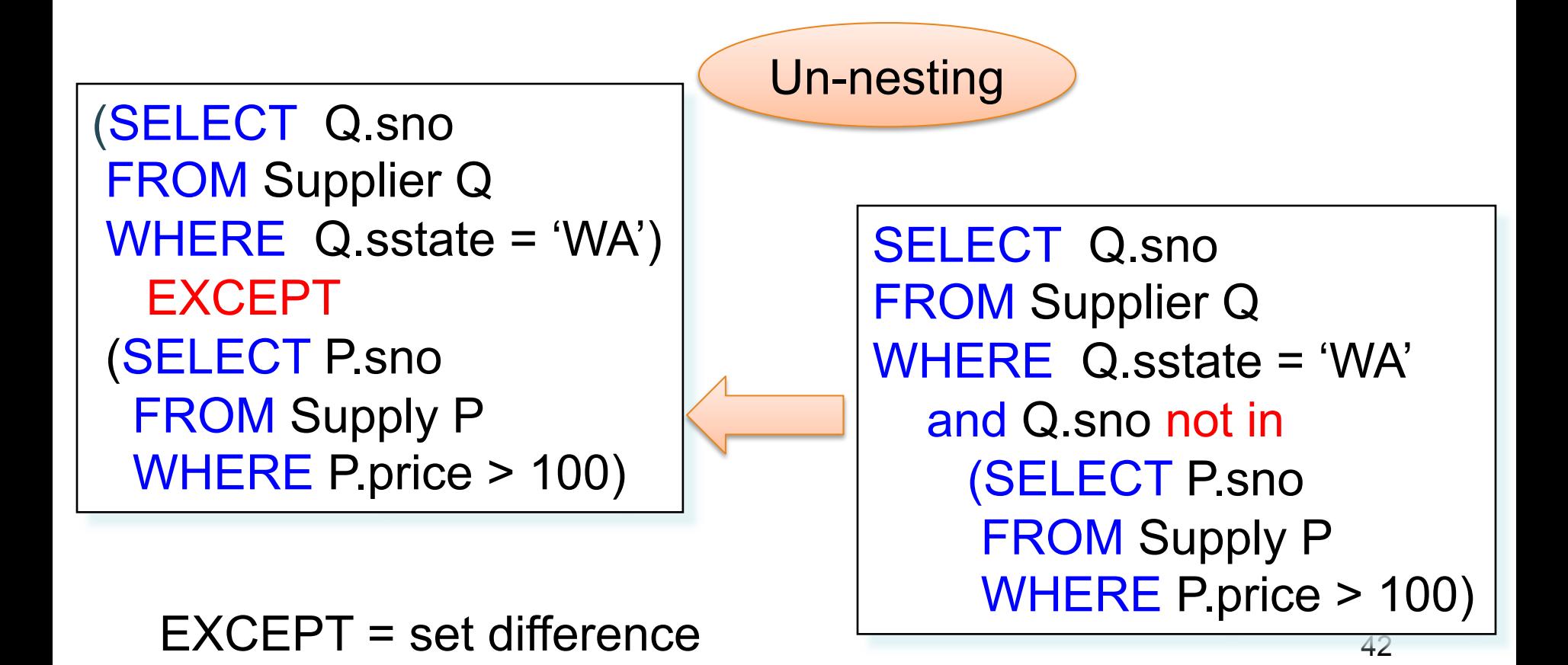

#### How about Subqueries?

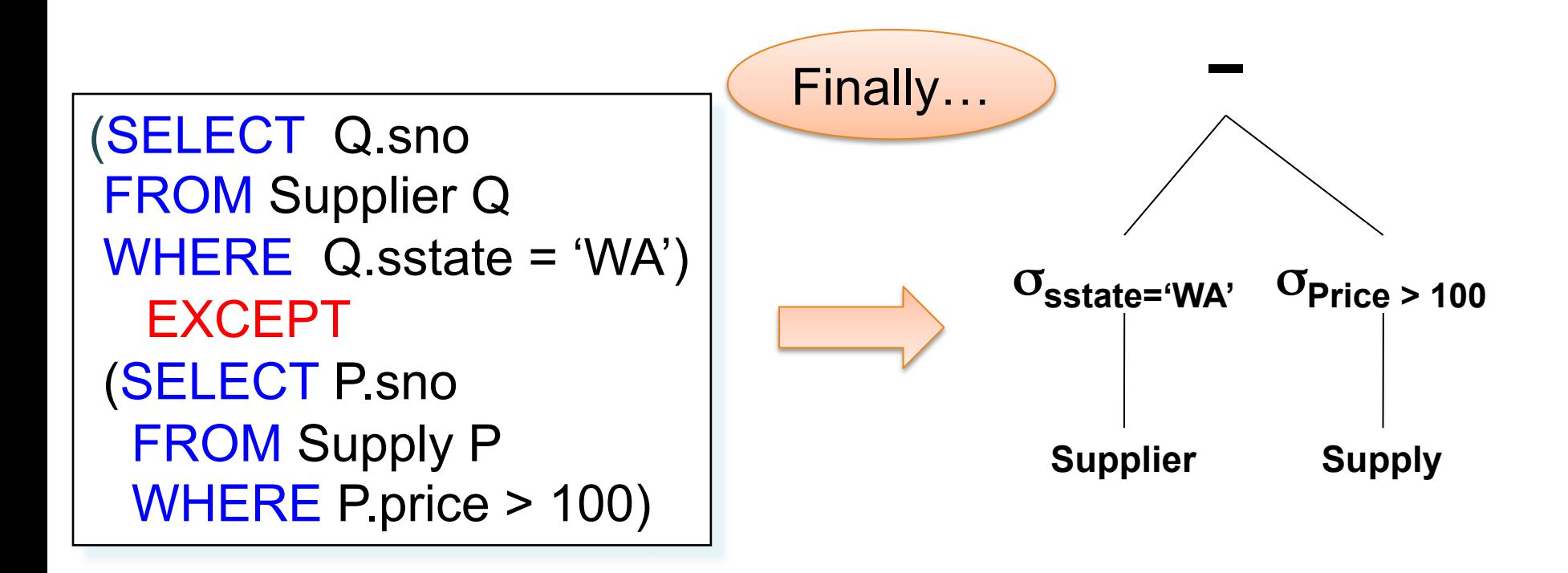

Dan Suciu - CSE 344, Winter 2012